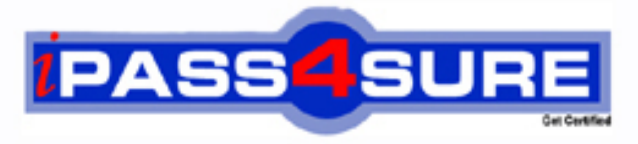

http://www.ipass4sure.com

# **C2090-011**

**IBM** IBM SPSS Statistics Level 1 v2

> **The C2090-011 practice exam is written and formatted by Certified Senior IT Professionals working in today's prospering companies and data centers all over the world! The C2090-011 Practice Test covers all the exam topics and objectives and will prepare you for success quickly and efficiently. The C2090-011 exam is very challenging, but with our C2090-011 questions and answers practice exam, you can feel confident in obtaining your success on the C2090-011 exam on your FIRST TRY!**

**IBM C2090-011 Exam Features**

- **Detailed questions and answers for C2090-011 exam**
- **Try a demo before buying any IBM exam**
- **C2090-011 questions and answers, updated regularly**
- **Verified C2090-011 answers by Experts and bear almost 100% accuracy**
- **C2090-011 tested and verified before publishing**
- **C2090-011 exam questions with exhibits**
- **C2090-011 same questions as real exam with multiple choice options**

**Acquiring IBM certifications are becoming a huge task in the field of I.T. More over these exams like C2090-011 exam are now continuously updating and accepting this challenge is itself a task. This C2090-011 test is an important part of IBM certifications. We have the resources to prepare you for this. The C2090-011 exam is essential and core part of IBM certifications and once you clear the exam you will be able to solve the real life problems yourself.Want to take advantage of the Real C2090-011 Test and save time and money while developing your skills to pass your IBM C2090-011 Exam? Let us help you climb that ladder of success and pass your C2090-011 now!**

#### **QUESTION:** 1

Suppose you want to copy and paste variable definitions from 481 variables in one data file to 481 corresponding variables in a second data file. The only way to do this is to select and copy each variable's definitions in the first file and paste to the corresponding variable in the second file.

A. True B. False

**Answer:** B

# **QUESTION:** 2

In order to import data from database sources such as Access and Oracle into IBM SPSS Statistics, you must first export the data from the database to a tad file and then import this tad file into IBM SPSS Statistics?

A. True B. False

**Answer:** B

# **QUESTION:** 3

Which variable name is correctly formed for use in an IBM SPSS Statistics data file?

A. 3job\_categories B. job\_3\_categories C. Respondents' age D. Employee safety

# **Answer:** B

#### **QUESTION:** 4

Which transformation feature would you use to convert a string variable with values such as Female and Ma/e to a numeric variable with values I and 2?

- A. Define Variable Properties
- B. Automatic Recode
- C. Visual Binning
- D. Shift Values

### **Answer:** B

# **QUESTION:** 5

Which options are available to edit bar charts? (Choose three.)

- A. Changing patterns displayed in bars
- B. Changing the major increment on the Y axis scale
- C. Displaying data value labels
- D. Changing the variable displayed on the X axis

**Answer:** A, B, C

#### **QUESTION:** 6

As of PASW Statistics 17, options for exporting tables to Excel files include which of the following? (Choose all that apply.)

- A. Create a new worksheet in an existing Microsoft Excel file
- B. Add to an existing worksheet
- C. Create a new Microsoft Excel file
- D. Export all layers of a pivot table

**Answer:** A, B, C, D

#### **QUESTION:** 7

The IBM SPSS Statistics Select Cases provides various ways to select cases included in further analysis. If you needed to conduct analysis on those respondents whose age is more than 30 years, earning in excess of \$40000, which option in this dialog would you choose to specify these criteria?

- A. Random sample of cases
- B. Based on time or case range
- C. Use filter variable
- D. If condition is satisfied

**Answer:** D

**QUESTION:** 8

A paired samples t4est is different from an independent t-test because it:

- A. Assesses each person twice.
- B. Compares groups on correlations.
- C. Compares groups on means.
- D. Compares groups on variances.

# **Answer:** A

#### **QUESTION:** 9

Which statement is the correct interpretation of this crosstab table?

|                                      |            |                                         | <b>GENDER OF RESPONDENT</b> |                                    |        |
|--------------------------------------|------------|-----------------------------------------|-----------------------------|------------------------------------|--------|
|                                      |            |                                         | Female                      | Male                               | Total  |
| BELIEF IN LIFE AFTER<br><b>DEATH</b> | <b>YES</b> | Count                                   | 541                         | 417                                | 958    |
|                                      |            | % within BELIEF IN LIFE<br>AFTER DEATH  | 56.5%                       | 43.5%                              | 100.0% |
|                                      |            | % within GENDER OF<br><b>RESPONDENT</b> | 86.0%                       | <b>Design Provinciale</b><br>76.9% | 81.8%  |
|                                      | <b>NO</b>  | Count                                   | 88                          | 125                                | 213    |
|                                      |            | % within BELIEF IN LIFE<br>AFTER DEATH  | 41.3%                       | 58.7%                              | 100.0% |
|                                      |            | % within GENDER OF<br><b>RESPONDENT</b> | 14.0%                       | 23.1%                              | 18.2%  |
| Total                                |            | Count                                   | 629                         | 542                                | 1171   |
|                                      |            | % within BELIEF IN LIFE<br>AFTER DEATH  | 53.7%                       | 46.3%                              | 100.0% |
|                                      |            | % within GENDER OF<br><b>RESPONDENT</b> | 100.0%                      | 100.0%                             | 100.0% |

BELIEF IN LIFE AFTER DEATH \* GENDER OF RESPONDENT Crosstabulation

A. 56.5% of females believe in life after death.

- B. 86.0% of females believe in life after death.
- C. 27.5% of females believe in life after death.

D. 53.7% of females believe in life after death.

### **Answer:** B

#### **QUESTION:** 10

Consider the data file below and answer the following: The calculation of the mean of the variables  $X, Y, Z$  is contained in the variable Av  $XYZ$ . What method was used to calculate the mean?

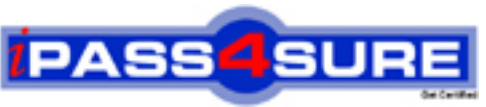

# **Pass4sure Certification Exam Features;**

- Pass4 sure offers over **4500** Certification exams for professionals.
- More than **98,800** Satisfied Customers Worldwide.
- Average **99.8%** Success Rate.
- Over **200** Global Certification Vendors Covered.
- Services of Professional & Certified Experts available via support.
- Free 90 days updates to match real exam scenarios.
- Instant Download Access! No Setup required.
- Price as low as \$19, that is 80% more cost effective than others.
- Verified answers researched by industry experts.
- Study Material **updated** on regular basis.
- Questions / Answers are downloadable in **PDF** format.
- Mobile Device Supported (Android, iPhone, iPod, iPad)
- No authorization code required to open exam.
- **Portable** anywhere.
- *Guaranteed Success*.
- **Fast**, helpful support 24x7.

View list of All certification exams offered; http://www.ipass4sure[.com/allexams.asp](http://www.ipass4sure.com/allexams.asp)

View list of All Study Guides (SG); http://www.ipass4sure[.com/study-guides.asp](http://www.ipass4sure.com/study-guides.asp)

View list of All Audio Exams (AE); http://www.ipass4sure[.com/audio-exams.asp](http://www.ipass4sure.com/audio-exams.asp)

Download Any Certication Exam DEMO. http://www.ipass4sure[.com/samples.asp](http://www.ipass4sure.com/samples.asp)

To purchase Full version of exam click below; [http://www.](http://www.ipass4sure.com/allexams.asp)ipass4sure.com/allexams.asp

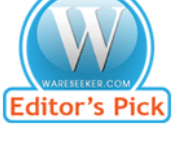

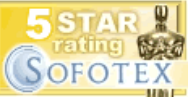

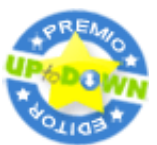

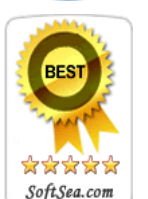

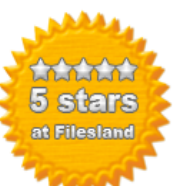

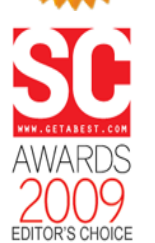

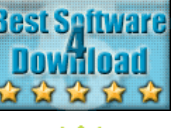

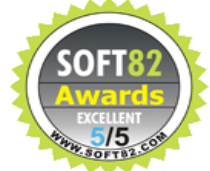

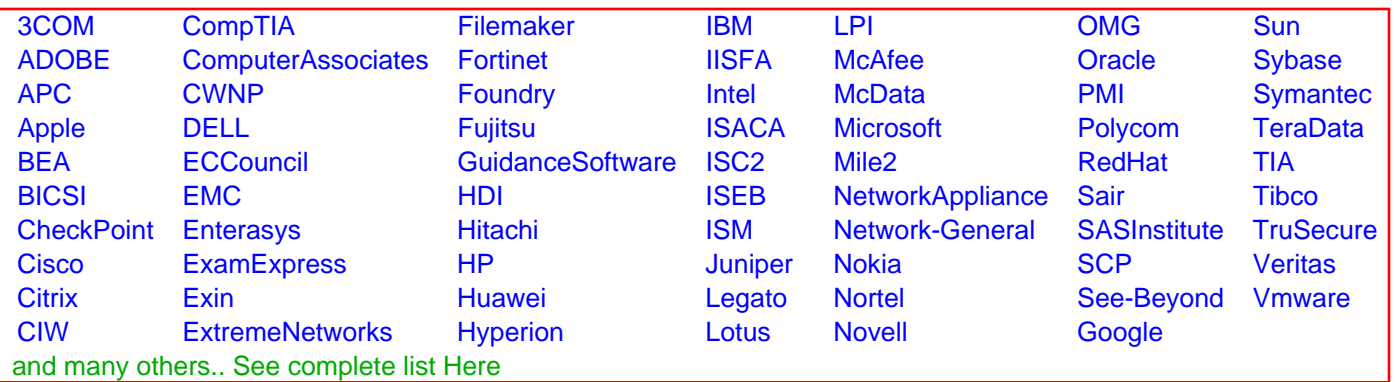

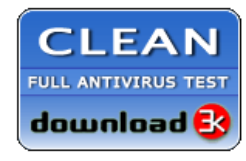

**Editor's Review EXCELLENT 合合合合** SOFTPEDIA<sup>®</sup>

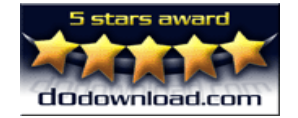

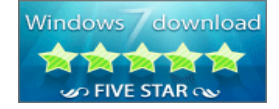

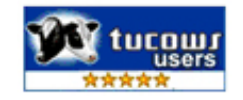